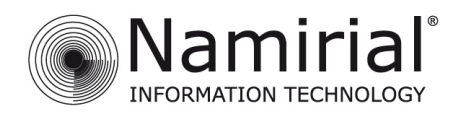

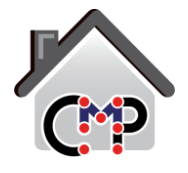

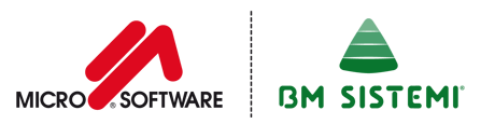

# **Corso Base CMP per l'avviamento all'uso del software**

**Caserta 16-05-2014 h 9.30-12.30**

**Sede TEA Palace Hotel** Via Nazionale Appia 50

81020 Casapulla (CE)

**In Collaborazione con**

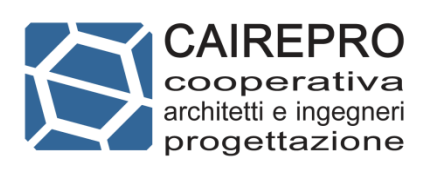

# **Relatore: Ing. Carlo Rossi**

Responsabile del settore Strutture della Cooperativa Architetti e Ingegneri Progettazione di Reggio Emilia; svolge e coordina le attività di progettazione e direzione lavori di strutture per edifici civili e industriali e per opere infrastrutturali sia in ambito pubblico che privato; responsabile della progettazione e dello sviluppo del software di analisi strutturale generale CMP.

# **Obiettivi del corso:**

Fornire una panoramica delle principali funzionalità del software CMP sia sotto il profilo della operatività e della organizzazione logica del software, sia sotto quello della corrispondente applicazione pratica delle normative di riferimento per la progettazione.

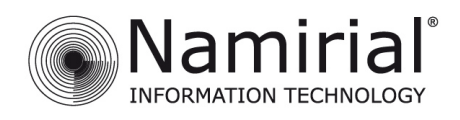

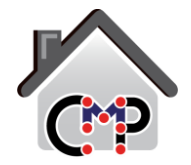

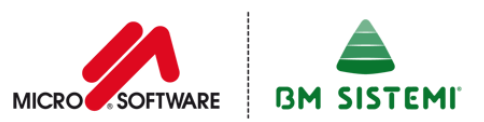

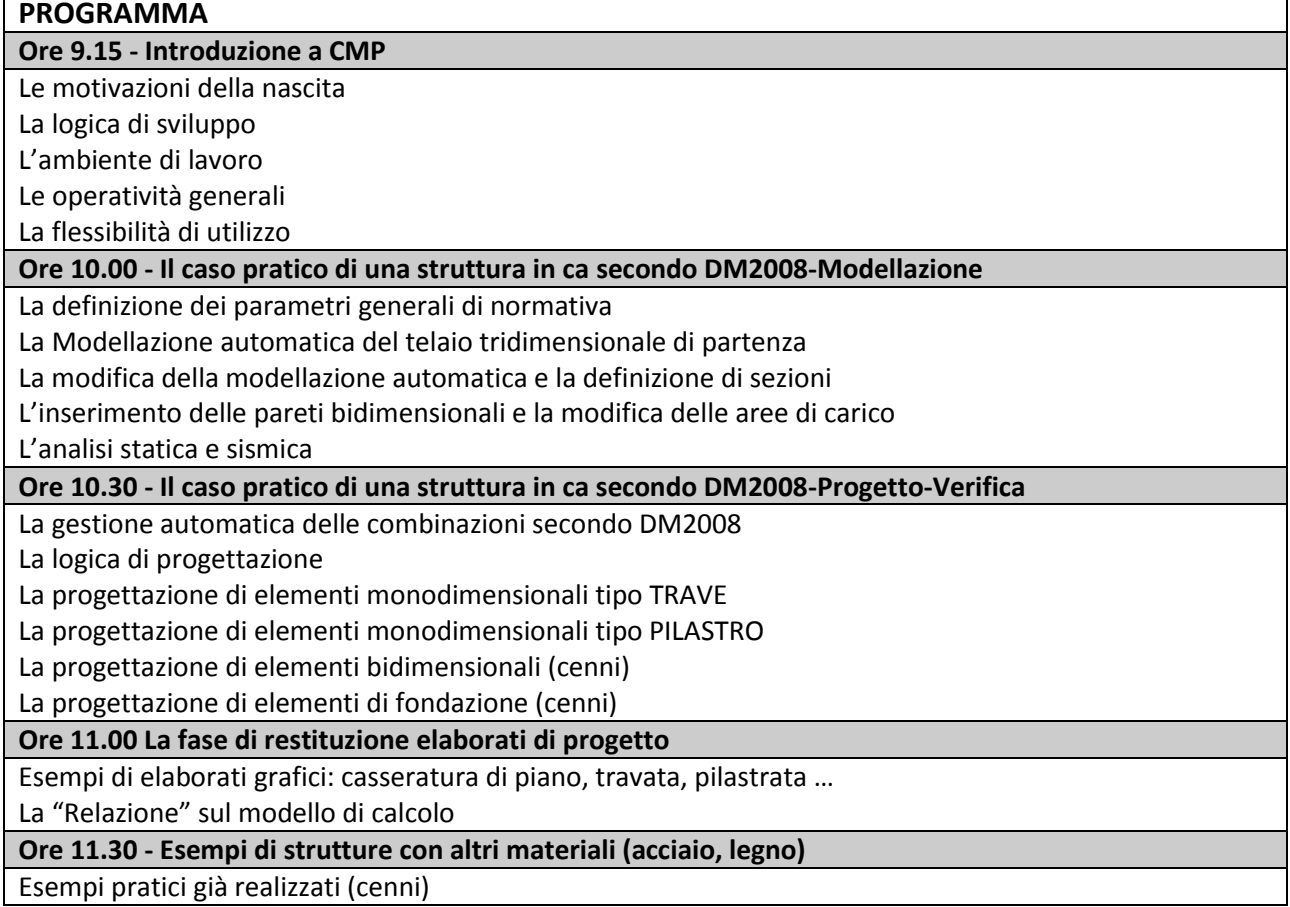

### **Modalità di partecipazione**

La partecipazione al seminario è **gratuita** e aperta a tutti, previa iscrizione online dal sito **[www.edilizianamirial.it](http://www.edilizianamirial.it/)** sezione Formazione. Si invita ad indicare una e-mail per ogni partecipante. **L'Attestato di Partecipazione sarà inviato ad ogni partecipante per email insieme agli atti del seminario.**

Materiale gratuito distribuito a tutti i partecipanti

- **DVD** contenente
	- **Il programma CMP** in versione DEMO limitato a 50 nodi.
	- 3 software completi: Carico Incendio, Progettazione Attività Autorimessa e Gestione Ufficio monoutenza.
	- Progetti reali e funzionanti di Certificazione Energetica, Progettazione Fotovoltaica
	- ◆ 2 applicazioni pratiche di FSE (Fire Safety Engineering).
	- Versione di valutazione dei software Namirial, senza limiti di tempo ma con dei limiti nelle funzionalità.
- Catalogo prodotti Namirial gamma Microsoftware e BM Sistemi.

#### Per info contattare

**BM Sistemi**  97015 Modica (RG) Via Sacro Cuore, 114/C Tel. 0932.763691 - Fax 0932.459010 commerciale@edilizianamirial.it

#### **Microsoftware**

60131 Ancona (AN) - Via Brecce Bianche, 158/A Tel. 071.205380 - Fax 199.401027 commerciale@edilizianamirial.it

Effettua la preiscrizione gratuita. [CLICCA QUI!](http://www.edilizianamirial.it/iscrizione-evento.asp?idev=139)